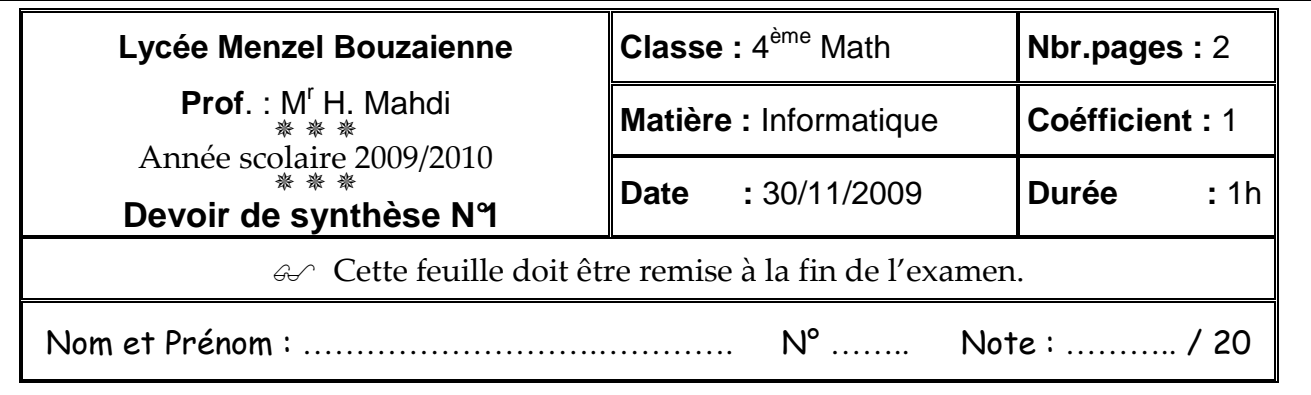

# **Partie théorique (6 pts)**

### Exercice 1 (3 pts)

**On considère les affectations suivantes écrites en Pascal (A, B, C, et DELTA sont de type réel) ; A :=5.73 ; B:=5.0 ; C:=0 ; DELTA:=B\*B - 4\*A\*C ;** 

**Compléter le tableau ci-dessous par les affichages générés par les instructions de sorties suivantes :**

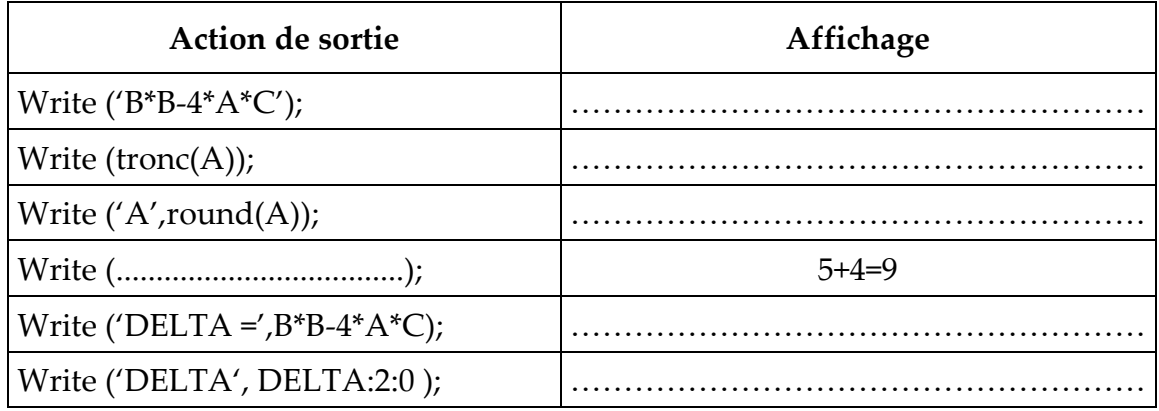

### Exercice 2 (3 pts)

Soit l'algorithme suivant :

```
0) Début Quoi
1) Ecrire (" Saisir un caractère : "), lire (c)
2) Si c dans ["A" .. "Z"] alors Ecrire ("majuscule")
  Sinon si c dans ["a" .. "z"] alors Ecrire ("minuscule")
  Sinon si c dans ["0" .. "9"] alors Ecrire ("chiffre")
  Sinon Ecrire ("Symbole")
  Fin si
3) Fin Quoi
```
Réécrire l'algorithme précédent en remplaçant la structure de contrôle conditionnelle généralisée par une structure de contrôle conditionnelle à choix.

**Voir verso**  ……………………………………………..………………………………………………..……… ………………………………………..………………………………………………..…………… …………………………………..………………………………………………..………………… ……………………………..………………………………………………..……………………… ……………………………………………..………………………………………………..………

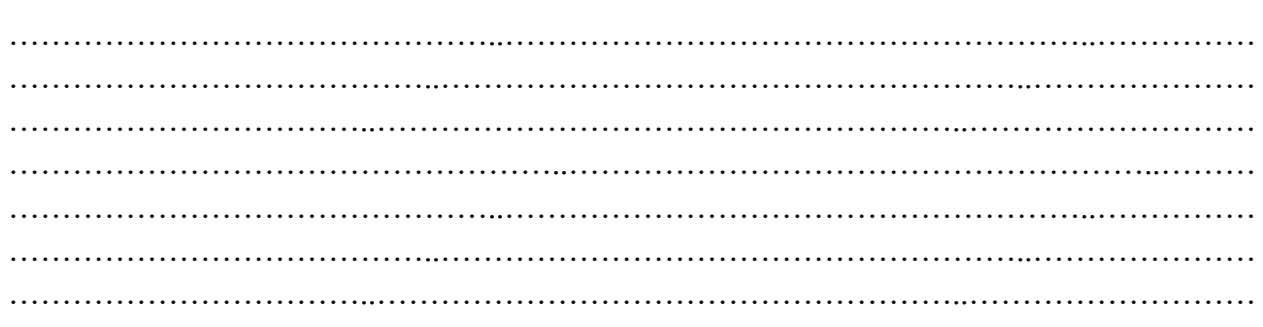

## **Partie pratique (14 pts)**

Soit l'algorithme suivant :

**0)** Début Moyenne\_classe

**1)** Lire (n)

**2)** Pour i de 1 à n faire

Lire (moy[i])

Finpour

```
3) Total \leftarrow 0
```
Pour i de 1 à n faire

Total  $\leftarrow$  Total + moy[i]

Finpour

- 4) moyenne  $\leftarrow$  Total/n
- **5)** Ecrire (moyenne)
- **6)** Fin Moyenne\_classe

#### **Questions**

- **1.** Traduire l'algorithme ci-dessus en Pascal. **(5 pts)**
- **2.** Enregistrer au fur et à mesure votre programme dans le dossier **bac2010** situé à la racine **C** en lui donnant comme nom **votre prénom**. **(1 pt)**
- **3.** Dans les actions **1** et **2**, ajouter les contrôles de saisie permettant d'assurer les conditions :  $15 \le n \le 30$  et  $0 \le moy[i] \le 20$  (3 pts)
- **4.** Ajouter les instructions permettant de calculer et d'afficher le nombre d'élèves qui ont une moyenne supérieure ou égale à la moyenne de la classe. **(3 pts)**
- **5.** Exécuter votre programme. **(1 pt)**
- **6.** Écrire, sous forme de commentaire { }, le rôle de ce programme. **(1 pt)**

#### Bon Travail